## SAP ABAP table ECRP TRACE {OBSOLETE}

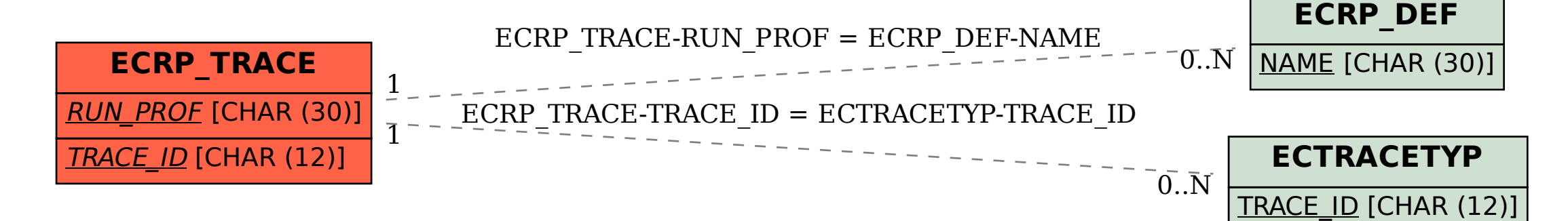